# **Software License Agreement**

### **RTF Code Generator**

for .NET

Version 7

2004-2024

ALL RIGHTS RESERVED BY

SUB SYSTEMS, INC.

3200 Maysilee Street

Austin, TX 78728

512-733-2525

### **Software License Agreement**

The Software is protected by copyright laws and international copyright treaties, as well as other intellectual property laws and treaties. The Software is licensed, not sold. This LICENSE AGREEMENT grants you the following rights:

- A. This product is licensed per developer basis only. Each developer working with this package needs to purchase a separate license.
- B. The purchaser has the right to modify and link the DLL functions into their application. Such an application is free of distribution royalties with these conditions: the target application is not a stand-alone RTF Code Generator; the target application uses this product for one operating system platform only; and the source code (or part) of the editor is not distributed in any form.
- C. The DESKTOP LICENSE allows for the desktop application development. Your desktop application using this product can be distributed royalty-free. Each desktop license allows one developer to use this product on up to two development computers. A developer must purchase additional licenses to use the product on more than two development computers.
- D. The SERVER LICENSE allows for the server application development. The server licenses must be purchased separately when using this product in a server application. Additionally, the product is licensed per developer basis. Only an UNLIMITED SERVER LICENSE allows for royalty-free distribution of your server applications using this product.
- E. ENTERPRISE LICENSE: The large corporations with revenue more than \$50 million and large government entities must purchase an Enterprise License. An Enterprise license is also applicable if any target customer of your product using the Software have revenue more than \$500 million. Please contact us at info@subsystems.com for a quote for an Enterprise License.
- F. Your license rights under this LICENSE AGREEMENT are non-exclusive. All rights not expressly granted herein are reserved by Licensor.
- G. You may not sell, transfer or convey the software license to any third party without Licensor's prior express written consent.
- H. The license remains valid for 12 months after the issue date. The subsequent year license renewal cost is discounted by 20 percent from the license acquisition cost. The

license includes standard technical support, patches and new releases.

I. You may not disable, deactivate or remove any license enforcement mechanism used by the software.

This software is designed keeping the safety and the reliability concerns as the main considerations. Every effort has been made to make the product reliable and error free. However, Sub Systems, Inc. makes no warranties against any damage, direct or indirect, resulting from the use of the software or the manual and can not be held responsible for the same. The product is provided 'as is' without warranty of any kind, either expressed or implied, including but not limited to the implied warranties of suitability for a particular purpose. The buyer assumes the entire risk of any damage caused by this software. In no event shall Sub Systems, Inc. be liable for damage of any kind, loss of data, loss of profits, interruption of business or other financial losses arising directly or indirectly from the use of this product. Any liability of Sub Systems will be exclusively limited to refund of purchase price.

Sub Systems, Inc. offers a 30 day money back guarantee for the product. Must call for an RMA number before returning the product.

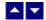

### **Desclaimer**

This software is designed keeping the safety and the reliability concerns as the main considerations. Every effort has been made to make the product reliable and error free. However, Sub Systems, Inc. makes no warranties against any damage, direct or indirect, resulting from the use of the software or the manual and can not be held responsible for the same.

MSDOS, Windows 95/98/NT/2000/XP, Visual C++, MFC, .NET and Visual Basic are the trademarks of Microsoft Corp. (for ease of reading Windows refer to MS Windows)

Delphi is the trademark of Borland International.

The Graphics Interchange Format(c) is the Copyright property of CompuServe Incorporated. GIF(sm) is a Service Mark property of CompuServe Incorporated.

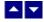

# **Getting Started**

This chapter describes the contents of the software package and provides a step by step process of incorporating RTF Code Generator into your application.

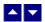

### **Files**

The package contains the RCN.DLL file necessary to incorporate this product into your application.

The package also includes a set of files to construct a demo program. The demo program shows by example the process of linking the DLL to your program.

### **DLL Demo Files:**

The following demo files are included in the c\_demo.zip file.

demo.cs Source code for the demo program

demo.exe Executable demo program

demo.csproj The project file to compile the demo.

AssemblyInfo.cs Assembly information file

### **Visual Basic Interface and Demo Files:**

Form1.vb vb source file

dmo\_vbn.vbproject The project file for the visual basic demo program.

AssemblyInfo.vb Assembly information file for the demo program.

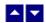

# **License Key**

Your License Key and License number are e-mailed to you after your order is processed. You would set the license information using the RcgSetLicenseInfo static function. This should be preferably done before creating the Rcn object to avoid pop-up nag screens.

int RcgSetLicnseInfo(String LicenseKey, String LicenseNumber, String CompanyName);

LicenseKey: Your license key is available in the product delivery email sent to

you upon the purchase of the product. It consists of a string in the

form of "xxxxx-yyyyy-zzzzz".

LicenseNumber: Your license number is also available in the product delivery email.

The license number string starts with a "srab" or "smo" prefix.

CompanyName: Your company name as specified in your order.

**Return Value:** This method returns 0 when successful. A non-zero return value indicates an error condition. Here are the possible return values:

- 0 License application successful.
- 1 Invalid License Key.
- 2 Invalid License Number.
- 3 Ran out of available licenses. Please consider purchasing additional licenses.

### Example:

result=Rcn.RcgSetLicenseInfo("xxxxx-yyyyy-zzzzz","srabnnnnn-n","Your Company Name")

Replace the 'xxxxx-yyyyy-zzzzz' by your license key, replace "srabnnnnn-n" with your license number, and "Your Company Name" with your company name as specified in your order.

**Note:** RcgSetLicenseInfo method should be called only once at the beginning of your application. Calling this method for each conversion would degrade the conversion performance.

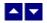

# Creating a sample document

Please ensure that RCN.DLL file is available in the project directory. Set the reference for RCN.DLL in your project.Now set namespace for the product:

Now set the product license key and create an Rcn type object:

Rcn.RcgSetLicenseKey("xxxxx-yyyyy-zzzzz")

```
Rcn doc = new Rcn() // C# example
dim doc as Rcn ' VB example
doc = new Rcn()
```

The following sample document would contain 2 lines. The first line is created with the bold style. The second line is centered and uses 'Arial' font. The lines are terminated with CR/LF (Ascii 13 and Ascii 10) pair to end the current paragraph.

### C# Example:

### **Visual Basic Example:**

```
Dim doc As Rcn
doc=new Rcn()
                        ' begin new document, and return
                           a document 'handle
doc.RcgInitSect()
                        ' begin first section
doc.RcgBeginSectText() ' begin the text for
                                       the section
doc.RcgTextFont("Times New Roman", 12, Rcn.RCG_BOLD,
                   true)
doc.RcgInsertText("This is the first line" +
     chr$(13) + chr$(10)) ' Ascii 13/10 pair terminates
                            the paragraph
doc.RcgTextFont("Arial", 12, Rcn.RCG_BOLD, False)
doc.RcgParaFlags(Rcn.RCG_CENTER)
doc.RcgInsertText("This is the second paragraph" +
                     chr$(13) + chr$(10))
doc.RcgSaveFile("test.rtf") ' save the rtf code to
                              the file
```

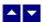

# **Application Interface functions**

These functions allow you to create an RTF file. Your application must include a reference to the Rcn.dll file. It should also set an 'using' or 'Imports' statement to set the namespace for the dll:

The constants used by the method must be resolved using the Rcn. modifier:

```
doc.RcgParaFlags(Rcn.RCG_CENTER);
```

The following is a description of the Rcn methods in an alphabetic order:

| In This Chapter               |
|-------------------------------|
| RcgBeginCellText              |
| RcgBeginFrame                 |
| RcgBeginGroup                 |
| <u>RcgBeginHdrFtr</u>         |
| RcgBeginSectText              |
| RcgBeginStyleItem             |
| RcgBeginStyleSheet            |
| RcgBeginTableRow              |
| RcgBeginTextBox               |
| RcgCharStyleId RcgCharStyleId |
| RcgDrawLine                   |
| RcgDrawRect                   |
| RcgEndCellText                |
| RcgEndDoc                     |
| <u>RcgEndFrame</u>            |
| RcgEndGroup                   |
| <u>RcgEndHdrFtr</u>           |
| <u>RcgEndStyleItem</u>        |
| RcgEndStyleSheet              |
| RcgEndTableRow                |
| RcgEndTextBox                 |
| RcgGetData                    |
| RcgGetLastMessage             |
| RcgInitSect                   |
| RcgInsertBookmark             |
| RcgInsertBreak                |
| RcgInsertControl              |
| RcgInsertFootnote             |
| RcgInsertImage                |
| RcgInsertMergeField           |
| RcgInsertPageField            |
| RcgInsertPictFile             |
| RcgInsertRaw                  |
| RcgInsertTocField             |
| RcgInsertText                 |
| RcgMargin                     |
| RcgNextCellInfo               |
| RcgPaper                      |

RcgParaBullet
RcgParaFlags
RcgParaIndent
RcgParaShadeColor
RcgParaSpace
RcgParaStyleId
RcgParaTabStop
RcgResetLastMessage
RcgResetTextProp
RcgResetParaProp
RcgSaveFile
RcgSectInfo
RcgSetFlags
RcgTextColor
RcgTextFont

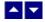

# RcgBeginCellText

### Begin the text for a cell.

bool RcgBeginCellText()

**Description:** Any text or graphic within a cell must be placed between the RcgBeginCellText and RcgEndCellText calls. The first call for RcgBeginCellText for a row would occur after calling the RcgNextCellInfo function for all cells in the row. The RcgBeginCellText call for the next cell would occur after the RcgEndCellText call for the previous cell in the row. Please refer to the demo program for an example of calling this function.

Return Value: This function returns True if successful.

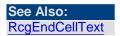

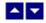

# RcgBeginFrame

### Begin a positionable frame.

bool RcgBeginFrame(PageRelative,x, y,width,height)

bool PageRelative; Set to True to create a frame relative to the top of the page.

Set to False to create a frame relative to the current paragraph.

int x; The x position in twips.

int y; The y position in twips

int width; The width of the frame in twips.

int height The height of the frame in twips.

**Description:** This function begins a positionable frame. Any call to the text or graphic insertion functions after this function call would place the text or graphic inside the frame. The text outside the frame flows around the frame. When done, call the RcgEndFrame function to end the frame.

Return Value: This function returns True if successful.

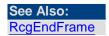

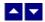

# RcgBeginGroup

### Begin an RTF group.

bool RcgBeginGroup(name,IsDest)

string name; The name of the group

bool IsDest; Set to True to create a destination group. An entire destination

group is ignored by an RTF reader if it does not support the

group.

**Description:** This function is useful to manually add unsupported RTF features into the document. You would typically build a group manually by using the RcgInsertControl and RcgInsertText functions after calling this function. When done, the group must be closed using the RcgEndGroup function.

Return Value: This function returns True if successful.

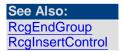

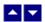

# RcgBeginHdrFtr

### Begin a page header/footer group.

bool RcgBeginHdrFtr(type)

int type The header/footer type:

RCG\_HDR: Regular header
RCG\_FTR: Regular footer

RCG\_FHDR: First page header
RCG\_FFTR: First page footer
RCG\_LHDR: Left page header
RCG\_LFTR: Left page footer
RCG\_RHDR: Right page header
RCG\_RFTR: Right page footer

**Description:** This function begins a header or a footer group. Call the text and graphic insertion functions to place text and graphic inside this group. When done, call the RcgEndHdrFtr function to end the group.

The header/footer information resides in the section initialization area. Therefore, this function is valid only after calling the RcgInitSect function and before calling RcgBeginSectText function.

Return Value: This function returns True if successful.

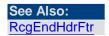

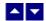

# RcgBeginSectText

Begin the text for the current section.

bool RcgBeginSectText()

**Description:** This function begins the text or the body of the section. It is typically called after the section initialization is complete. The section initialization process consists of calling the RcgInitSect function and optionally followed by RcgSectInfo, RcgBeginHdrFtr, RcgBeginStylesheet, RcgPaper, RcgMargin function. In a simplest document, RcgBeginSectText would followed immediately after the RctInitSect function.

Return Value: This function returns True if successful.

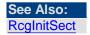

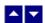

# **RcgBeginStyleItem**

### Begin a stylesheet item.

bool RcgBeginStyleItem(ParaStyle,StyleId,name)

bool ParaStyle; True to create a paragraph style, or False to create a character

style.

int StyleId; A numeric style id. The first style should be given the id of 0,

the second the id of 1, and so on.

string name The style name.

**Description:** This function begins a style item. It should be followed by the paragraph (such as RcgParaIndent and RcgParaSpace) and character formatting functions (such as RcgTextFont and RcgTextColor). A paragraph style can use both paragraph and character formatting attributes, but a character style can use only the character formatting attributes. When done, call the RcgEndStyleItem function.

The first two styles in the stylesheet should have the predefined id and name. The first style should be a paragraph style with the id of 0 and the name 'Normal'. The second style should be a character style with the id of 1 and the name 'Default Paragraph Font'. The subsequent style would use the next sequential id and a unique name.

This function is valid only inside the stylesheet group which is begun using the RcgBeginStyleSheet function.

Return Value: This function returns True if successful.

See Also:
RcgBeginStyleSheet
RcgEndStyleItem

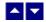

# RcgBeginStyleSheet

Begin the stylesheet group.

bool RcgBeginStyleSheet()

**Description:** This function begins the stylesheet group. There can be only one stylesheet group in an RTF file. If a stylesheet is desired in the RTF file, this function should be called after calling the RcgInitSect function but before calling the RcgBeginSectText function. To begin a style item, call the RcgBeginStyleItem function immediately after calling the RcgBeginStyleSheet function. When done creating all style items, call the RcgEndStyleSheet function to end the stylesheet group.

Return Value: This function returns True if successful.

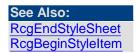

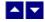

# RcgBeginTableRow

### Begin a table row.

bool RcgBeginTableRow(indent,height,just,lsHdr,CellMargin)

bool RcgBeginTableRow2(indent,height,just,lsHdr,LeftMargin, RightMargin, TopMargin, BotMargin)

int indent; The left indentation of the table row in twips unit. Set to 0 for

default.

int height; Use a positive value (in twips) for this parameter to specify the

*minimum* height for the table row. Use a negative value (in twips) to specify the *exact* height for the table row. Set to 0 for

default.

int just; Set to 0 for default, or use one of the following values:

RCG\_CENTER: Center the table row

RCG\_RIGHT: Right justify the table row

bool IsHdr; Set to True to repeat this row on the next page if the table

overflows the page. Set to False for default.

int CellMargin; The distance of the text in the cell to the left and right edges of

the cell. Set to 0 for default. This parameter is valid for the

RcgBeginTableRow method only.

int LeftMargin; The distance of the text in the cell to the left edge of the cell.

Set to 0 for default. This parameter is valid for the

RcgBeginTableRow2 method only.

int RightMargin; The distance of the text in the cell to the right edge of the cell.

Set to 0 for default. This parameter is valid for the

RcgBeginTableRow2 method only.

int TopMargin; The distance of the text in the cell to the top edge of the cell.

Set to 0 for default. This parameter is valid for the

RcgBeginTableRow2 method only.

int BotMargin; The distance of the text in the cell to the bottom edge of the

cell. Set to 0 for default. This parameter is valid for the

RcgBeginTableRow2 method only.

**Description:** This function begins a table row. This function should be followed by the RcgNextCellInfo function for each cell in the table. Please refer to the demo program for an example of using this function.

Return Value: This function returns True if successful.

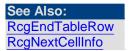

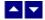

# RcgBeginTextBox

### Begin a text box group.

bool RcgBeginTextBox(PageRelative,x,y,width,height,ZOrder, FillColor,BorderColor,BorderWidth,Xparent)

bool RcgBeginTextBox2(PageRelative,x,y,width,height,ZOrder, FillColor,BorderColor,BorderWidth,Xparent,TextAngle)

bool PageRelative; Set to True to create the text box relative to the top of the

page, or set to False to create the text box relative to the

next paragraph.

int x; The x position of the text box in twips.

int y; The y position of the text box in twips.

int width; The width of the text box in twips.

int height; The height of the text box in twips.

int ZOrder; The Z order of the text box. Set to 0 for default.

Color FillColor; The background color of the text box. Set to Color.White for

default.

Color BorderColor; The color of the border. Set to Color.Black for default.

int BorderWidth; The width of the border in twips.

bool Xparent Set to True to create a transparent text box. Set to False for

default.

int TextAngle The text angle parameter can be set to one of the following

values:

0 = Horizontal text

90 = Bottom to top vertical text 270 = Top to bottom vertical text

**Description:** This function begins a text box. This function can be followed by any text insertion, and character/paragraph attribute functions. When done, call the RcgEndTextBox function to end the text box.

Return Value: This function returns True if successful.

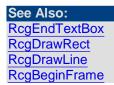

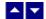

# RcgCharStyleId

### Specify a character style id for the character.

bool RcgCharStyleId(id)

int id; The id of a character style item. This id must be one of style ids

already created using the RcgBeginStyleItem function.

**Description:** When the character style id is used for character formatting, the corresponding character attributes in the style must also be specified for the text using the character formatting functions such as RcgTextFont and RcgTextColor.

Return Value: This function returns True if successful.

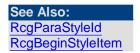

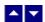

# **RcgDrawLine**

### Add an item to the selection box.

bool RcgDrawLine(PageRelative,x1,y1,x2,y2,ZOrder,LineColor, LineWidth)

bool PageRelative; Set to True to create the line object relative to the top of the

page, or set to False to create the line object relative to the

next paragraph.

int x1; The beginning x position of the line object in twips.

int y1; The beginning y position of the line object in twips.

int x2; The ending x position of the line object in twips.

int y2; The ending y position of the line object in twips.

int ZOrder; The Z order of the line object. Set to 0 for default.

Color LineColor; The color of the line object. Set to Color.Black for default.

int LineWidth; The line width in twips.

Return Value: This function returns True if successful.

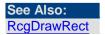

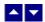

# RcgDrawRect

### Add an item to the selection box.

bool RcgDrawRect(PageRelative,x,y,width,height,ZOrder,FillColor, BorderColor,BorderWidth,Xparent)

bool PageRelative; Set to True to create the rectangle object relative to the top

of the page, or set to False to create the rectangle object

relative to the next paragraph.

int x; The x position of the rectangle object in twips.

int y; The y position of the rectangle object in twips.

int width; The width of the rectangle object in twips.

int height; The height of the rectangle object in twips.

int ZOrder; The Z order of the rectangle object. Set to 0 for default.

Color FillColor; The background color of the rectangle object. Set to

Color.White for default.

Color BorderColor; The color of the border. Set to Color.Black for default.

int BorderWidth; The width of the border in twips.

bool Xparent Set to True to create a transparent rectangle object. Set to

False for default.

Return Value: This function returns True if successful.

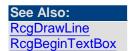

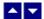

# RcgEndCellText

End the text for a cell.

bool RcgEndCellText()

**Description:** Any text or graphic within a cell must be placed between the RcgBeginCellText and RcgEndCellText calls. The RcgEndCellText call for the last cell in the row is followed by RcgEndTableRow function call. Please refer to the demo program for an example of calling this function.

Return Value: This function returns True if successful.

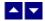

# **RcgEndDoc**

End the current document and release the document handle.

bool RcgEndDoc()

**Description:** This function is typically used after retrieving the generated RTF code using the RcgSaveFile or RcgGetData functions. The current document handle is no longer valid after calling this function.

Return Value: This function returns True if successful.

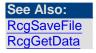

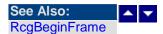

# **RcgEndFrame**

End the current frame.

bool RcgEndFrame()

Return Value: This function returns True if successful.

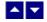

# RcgEndGroup

End the current RTF group.

bool RcgEndGroup()

**Description:** This function is used to close an RTF group which was created using the RcgBeginGroup function.

Return Value: This function returns True if successful.

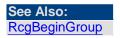

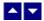

# RcgEndHdrFtr

End the current header/footer group.

bool RcgEndHdrFtr()

**Comment:** The last paragraph must he duly terminated before calling this function. To terminate an unterminated paragraph, insert a string containing ASCII 13 and ASCII 10.

Return Value: This function returns True if successful.

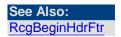

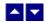

# RcgEndStyleItem

End the current style item.

bool RcgEndStyleItem()

**Description:** To begin the next style item, call the RcgBeginStyleItem function immediately after calling this function. To end the stylesheet group, call the RcgEndStyleSheet function immediately after calling this function.

Return Value: This function returns True if successful.

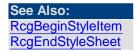

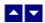

# RcgEndStyleSheet

End the stylesheet group.

bool RcgEndStyleSheet()

Description: This function is called immediately after ending the last style item using the

RcgEndStyleItem function.

Return Value: This function returns True if successful.

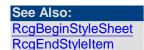

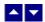

# RcgEndTableRow

End a table row.

bool RcgEndTableRow()

**Description:** This function terminates a table row. This function follows after the RcgEndCellText function for the last table row.

Return Value: This function returns True if successful.

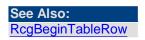

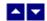

# RcgEndTextBox

End a text box group.

bool RcgEndTextBox()

Return Value: This function returns True if successful.

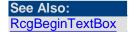

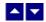

# **RcgGetData**

Retrieve the RTF code.

string RcgGetData()

**Description:** This function returns the constructed RTF data in a string.

The rtf string returned by this function can also be passed to TE Edit Control using the Data property. TE Edit Control is a separate product (an advanced RTF Edit control) offered by Sub Systems, Inc.

Return Value: This function returns "" if not successful.

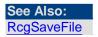

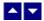

# RcgGetLastMessage

### Get the last message.

int RcgGetLastMessage(RcgMessage, DebugMessage);

string RcgMessage; // Returns the default user message text in English

string DebugMsg; // Returns any debug message associated with the last

message. The debug message need not be displayed to

the user.

**Return Value:** This function returns the last message generated by the editor. This value is valid only if saving of the messages is enabled by setting the RFLAG\_RETURN\_MSG\_ID flag. This flag is set using the RcgSetFlags function.

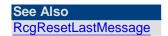

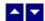

# **RcgInitSect**

### Initialize a section.

bool RcgInitSect()

**Description:** This function initializes a section. This function must be called immediately after calling the RcgNewDoc function to initialize the first section. It must also be called immediately after calling the RcgInsertBreak function to initialize the new section. Any section information functions such as RcgSectInfo, RcgBeginHdrFtr or RcgPaper must be called after calling the RcgInitSect function, but before calling the RcgBeginSectText function.

Return Value: This function returns True if successful.

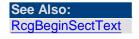

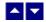

# RcgInsertBookmark

### Insert a bookmark.

bool RcgInsertBookmark( name, start)

string name; The bookmark name. A space character is not allowed in the

bookmark name.

bool start; Set to True to start a bookmark. Set to False to end a

previously started bookmark. Every bookmark should be ended

properly by calling this function.

Return Value: This function returns True if successful.

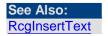

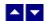

# RcgInsertBreak

### Insert a text break in the document.

bool RcgInsertBreak(type)

int type; Please use one of the constants to specify the text break type:

RCG\_BREAK\_PAGE: Page Break

RCG\_BREAK\_COL: Column break

RCG\_BREAK\_SECT: Section Break.

**Description:** If a section break is created using this function, then RcgInitSect function must follow immediately to initialize the new section.

Return Value: This function returns True if successful.

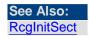

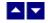

# RcgInsertControl

### Insert an RTF control word.

bool RcgInsertControl(name,UseParam,param)

string name; The name of the control

bool UseParam; Set to True if the control uses a parameter.

long param; The numeric value of the control parameter. This parameter is

ignored if UseParam is set to False.

**Description:** This function is used to manually insert an RTF control word.

Return Value: This function returns True if successful.

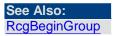

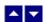

# RcgInsertFootnote

### Insert footnote text.

bool RcgInsertFootnote( marker, text)

string marker; The footnote number text. Set this parameter to NULL to

specify auto footnote numbering.

string text; The footnote text.

Description: This function can be called within any group that allows for text insertion.

Return Value: This function returns True if successful.

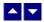

# RcgInsertImage

### Insert an Image object.

bool RcgInsertImage(image,width,height)

Image image; The image object to insert. This method does not support

metafile image objects.

int width; The picture width in twips. Set to 0 to use the actual width of

the picture.

int height; The picture height in twips. Set to 0 to use the actual height of

the picture.

**Description:** The image is written out to the rtf file using the PNG format.

Return Value: This function returns True if successful.

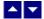

# RcgInsertMergeField

### Insert a mail-merge field.

bool RcgInsertMergeField(name,data)

string name; field name

string data; initial data

**Description:** This function can be called within any group that allows for text insertion.

Return Value: This function returns True if successful.

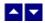

# RcgInsertPageField

### Insert page number or page count.

bool RcgInsertPageField(InsertPageNo)

bool InsertPageNo; Set to True to insert the page number field, or set to False to

insert page count field.

**Description:** This function is typically called inside a header/footer group, but it can be called within any group that allows for text insertion.

Return Value: This function returns True if successful.

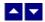

# RcgInsertPictFile

### Insert a picture.

bool RcgInsertPictFile(file,width,height,linked)

string file; The picture file name or full path of the picture.

int width; The picture width in twips. Set to 0 to use the actual width of

the picture.

int height; The picture height in twips. Set to 0 to use the actual height of

the picture.

bool linked Set to True to create a link to the picture file instead of

embedding it inside the RTF document.

**Description:** Currently the DLL supports the BMP, PNG, JPG, GIF, EMF and WMF picture formats for embedding. It supports all picture formats when the picture is linked instead of embedded.

Return Value: This function returns True if successful.

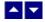

# RcgInsertRaw

### Insert raw RTF code into the document.

bool RcgInsertRaw(code)

string code; The rtf code text to be inserted.

**Description:** This function inserts the rtf code without any character translation.

Return Value: This function returns True if successful.

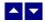

# RcgInsertTocField

### Insert Table-of-Content field.

bool RcgInsertTocField(FirstLevel,LastLevel)

int FirstLevel; The first header level to be extracted to build table-of-contents.

This parameter value must be between 1 and 9.

int LastLevel; The last header level to be extracted to build table-of-contents.

This parameter value must be between 1 and 9. The LastLevel value must be equal to or greater than the FirstLevel parameter

value.

**Description:** This function is use to insert a table-of-content field. An RTF reader would create a table-of-content by extracting the paragraph text which uses the paragraph style names 'heading 1', 'header 2', etc.. Therefore, you would need to use the RcgBeginStyleSheet function to create such paragraph styles for the document. You would then apply these style ids to the selected text as they are appended to the document. You can use the RcgParaStyleId function to apply the paragraph style to the paragraph being added.

Optionally, you can also create the style names 'toc N' (such as 'toc 1', 'toc 2', etc.). These styles are used to create the text lines for the table-of-content. For example, an RTF reader would apply the style name 'toc 1' to the document text which uses the style name 'heading 1' to create a line for the table-of-content'. If you do not create these styles, then an RTF reader would create these styles for your document by use using the default values for font and paragraph attributes.

Return Value: This function returns TRUE if successful.

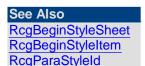

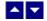

# RcgInsertText

### Insert text into the document.

bool RcgInsertText(text)

string text; The text to be inserted. To end a paragraph, terminate the text

string with a cr/lf (Ascii 13 and Ascii 10) pair of characters.

**Description:** The RcgBeginSectText function must have already been called for this function (as well any character and paragraph formatting functions) to succeed.

Return Value: This function returns True if successful.

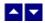

# RcgMargin

### Set the margin for the current section.

bool RcgMargin(LeftMargin,RightMargin,TopMargin,BotMargin, HdrMargin,FtrMargin)

int LeftMargin; The left margin in twips.

int RightMargin; The right margin in twips.

int TopMargin; The top margin in twips.

int BotMargin; The bottom margin in twips.

int HdrMargin; The distance of the page header from the top of the page. Set

to 0 for default.

int FtrMargin; The distance of the page footer from the bottom of the page.

Set to 0 for default.

**Description:** This function is called between RcgInitSect and RcgBeginSectText

functions.

Return Value: This function returns True if successful.

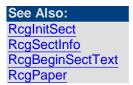

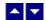

# RcgNextCellInfo

### Specify the attributes of a table cell.

bool RcgNextCellInfo(width,valign,shading,BackColor,LeftWidth,RightWidth,TopWidth,BotWidth,MergeFlags)

bool RcgNextCellInfo2(width,valign,shading,BackColor,LeftWidth,RightWidth,TopWidth,BotWidth,BorderColor,MergeFlags)

bool RcgNextCellInfo3(width,valign,shading,BackColor,LeftWidth,RightWidth,TopWidth,BotWidth,BorderColor,MergeFlags,TextAngle)

int width; The width of the cell in twips.

int valign; Vertical alignment of the text inside the cell. Use one of the

following constants or set to 0 for default.

RCG\_VALIGN\_CTR: Center the text vertically.

RCG\_VALIGN\_BOT: Align the text to the bottom of the cell.

int shading; Cell shading percentage. Set to 0 for default.

Color BackColor; Background color for the cell. Set to Color.White for default.

int LeftWidth; The width of the left edge of the cell in twips.

int RightWidth; The width of the right edge of the cell in twips.

int TopWidth; The width of the top edge of the cell in twips.

int BotWidth; The width of the bottom edge of the cell in twips.

Color BorderColor; Cell border color.

int MergeFlags; Set to 0 for default, or use one of the following constants:

RCG\_MRG\_ROW\_FIRST: The first cell to be merged

vertically.

RCG\_MRG\_ROW: The subsequent cell to be merged

vertically.

RCG\_MRG\_COL\_FIRST: The first cell to be merged

horizontally.

RCG\_MRG\_COL: The subsequent cell to be merged

horizontally.

TextAngle The text angle parameter can be set to one of the following

values:

0 = Horizontal text

90 = Bottom to top vertical text 270 = Top to bottom vertical text

**Description:** Typically this function is called after calling the RcgBeginTableRow function. This function is called for each cell in the row before calling the RcgBeginCellText function for the first cell in the row.

Return Value: This function returns True if successful.

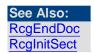

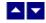

# RcgPaper

Set the paper dimension for the current section.

bool RcgPaper(width,height,landscape)

int width; The paper width in twips.

int height; The paper height in twips.

bool landscape; Set to True to use the landscape orientation.

**Description:** This function is called between RcgInitSect and RcgBeginSectText

function.

Return Value: This function returns True if successful.

# See Also: RcgInitSect RcgSectInfo RcgBeginSectText RcgMargin

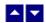

# **RcgParaBullet**

### Create paragraph bullet or paragraph numbering.

bool RcgParaBullet(IsBullet,type,level,BefText,AftText,flags)

bool IsBullet; Set to True to create the paragraph bullet, or set to False to

create the paragraph numbering.

int type; Specify one of the following constants if the 'IsBullet' argument

is set to True::

BLT\_ROUND Round bullet

BLT\_DIAMOND: Diamond shaped bullet

BLT\_SQUARE: Square shaped bullet

BLT\_HOLLOW\_SQUARE: Hollow square

BLT\_4\_DIAMONDS: Four diamond shaped bullet

BLT\_ARROW: Arrow shaped bullet

BLT\_CHECK: Check mark bullet

Specify one constants if the 'IsBullet' argument is set to False:

NBR\_DEC: Decimal numbering

NBR\_UPR\_ALPHA: Upper alphabetic characters.

NBR\_LWR\_ALPHA: Lower alphabetic characters.

int level; Bullet level. Set to 0 for default.

int start; The starting paragraph number. Set to 1 for default.

string BefText; The text before the paragraph number. Set to NULL for default.

string AftText; The text after the paragraph number. Set to NULL for default.

int flags; Set to BLTFLAG\_HIDDEN to hide the paragraph numbering.

Set to 0 for default.

**Description:** This paragraph formatting set by this function is effective for the subsequent RcgInsertText function. The paragraph formatting can be reset by using the RcgResetParaProp function.

Return Value: This function returns True if successful.

### See Also:

RcgParaFlags
RcgParaIndent
RcgParaShadeColor
RcgParaSpace
RcgParaStyleId
RcgParaTabStop

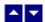

# **RcgParaFlags**

### Set the paragraph flags.

bool RcgParaFlags(flags)

int flags; Use one or more of the following constants:

RCG\_CENTER: Center the paragraph.

RCG\_RIGHT: Right justify the paragraph.

RCG\_JUSTIFY: Left/right justify the paragraph.

RCG\_DOUBLE\_SPACE: Double space the paragraph.

RCG\_PARA\_KEEP: Keep the entire paragraph in the

same page.

RCG\_PARA\_KEEP\_NEXT: Keep the last line of the paragraph

and the first line of the next paragraph in the same page.

RCG\_PARA\_WIDOW: Keep the first 2 lines or the last 2

lines of the paragraph in the same

page.

RCG\_BOX\_TOP: Create the top paragraph border.

RCG\_BOX\_BOT: Create the bottom paragraph

border.

RCG\_BOX\_LEFT: Create the left paragraph border.

RCG\_BOX\_RIGHT: Create the right paragraph border.

RCG\_BOX\_DOUBLE: Create the double line paragraph

border.

RCG\_BOX\_THICK: Create the thick line paragraph

border.

Please use the logical OR operator to specify more than more constants

**Description:** This paragraph formatting set by this function is effective for the subsequent RcgInsertText function. The paragraph formatting can be reset by using the RcgResetParaProp function.

Return Value: This function returns True if successful.

### See Also:

RcgParaBullet
RcgParaIndent
RcgParaShadeColor
RcgParaSpace
RcgParaStyleId
RcgParaTabStop

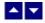

# **RcgParaIndent**

### Set the paragraph indentation.

bool RcgParaIndent(LeftIndent,RightIndent,FirstIndent)

int LeftIndent; The left indentation in twips. Set to 0 for default.

int RightIndent; The right indentation in twips. Set to 0 for default.

int FirstIndent; The additional indentation for the first line of the paragraph.

Set to 0 for default.

**Description:** This paragraph formatting set by this function is effective for the subsequent RcgInsertText function. The paragraph formatting can be reset by using the RcgResetParaProp function.

Return Value: This function returns True if successful.

### See Also:

RcgParaFlags

RcgParaBullet

RcgParaShadeColor

RcgParaSpace

RcgParaStyleId

RcgParaTabStop

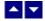

# RcgParaShadeColor

Set the paragraph shading or paragraph background color.

bool RcgParaShadeColor(shade,BkColor)

int shade; The paragraph shading in percentage. Set to 0 to set

paragraph background color instead.

Color BkColor; The background color for the paragraph. This argument is

ignored when the 'shade' argument is non-zero.

**Description:** This paragraph formatting set by this function is effective for the subsequent RcgInsertText function. The paragraph formatting can be reset by using the RcgResetParaProp function.

Return Value: This function returns True if successful.

### See Also:

RcgParaFlags

RcgParaIndent

RcgParaBullet

RcgParaSpace

RcgParaStyleId

RcgParaTabStop

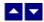

# **RcgParaSpace**

Set paragraph spacing.

bool RcgParaSpace(SpaceBef,SpaceAft,SpaceBet)

int SpaceBef; The space before the paragraph in twips. Set to -1 to leave this

value unchanged.

int SpaceAft; The space after the paragraph in twips. Set to -1 to leave this

value unchanged.

int SpaceBet; A positive value specifies the minimum space between the

paragraph lines. Set to -1 to leave this value unchanged. Any

other negative value specifies exact line spacing.

**Description:** This paragraph formatting set by this function is effective for the subsequent RcgInsertText function. The paragraph formatting can be reset by using the RcgResetParaProp function.

Return Value: This function returns True if successful.

### See Also:

RcgParaFlags

RcgParaIndent

RcgParaShadeColor

RcgParaBullet

RcgParaStyleId

RcgParaTabStop

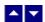

# RcgParaStyleId

Specify a paragraph style id for the paragraph.

bool RcgCharStyleId(id)

int id; The id of a paragraph style item. This id must be one of style

ids already created using the RcgBeginStyleItem function.

**Description:** When the paragraph style id is used for paragraph formatting, the corresponding paragraph attributes in the style must also be specified for the text using the paragraph formatting functions such as RcgTextFont and RcgTextColor.

Return Value: This function returns True if successful.

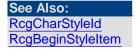

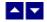

# RcgParaTabStop

### Set a tab stop for a paragraph.

bool RcgParaTabStop(type,pos,flags)

int type; The tab stops type:

TAB\_LEFT: Left tab.

TAB\_RIGHT: Right tab

TAB\_CENTER: Center tab.

TAB\_DECIMAL: Decimal tab.

int pos; The tab stop position in twips.

int flags The tab leader type:

TAB\_DOT: Dot leader

TAB\_HYPH: Hyphen leader

TAB\_ULINE: Underline leader.

Or, set to 0 for default.

**Description:** When a paragraph uses multiple tab stops, the tab stops must be created in the ascending tab position order.

This paragraph formatting set by this function is effective for the subsequent RcgInsertText function. The paragraph formatting can be reset by using the RcgResetParaProp function.

Return Value: This function returns True if successful.

### See Also:

RcgParaFlags

RcgParaIndent

RcgParaShadeColor

RcgParaSpace

RcgParaStyleId

RcgParaBullet

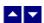

# RcgResetLastMessage

Reset the last editor message.

bool RcgResetLastMessage()

**Description:** This function can be called before calling any other function to reset the last error message.

Return Value: The function returns True when successful.

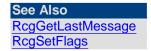

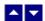

# RcgResetTextProp

Reset the character formatting attributes.

bool RcgResetTextProp()

**Description:** This function is typically called before setting new character formatting attributes.

Return Value: This function returns True if successful.

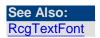

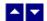

# RcgResetParaProp

Reset the paragraph formatting attributes.

bool RcgResetParaProp()

**Description:** This function is typically called before setting new paragraph formatting attributes.

Return Value: This function returns True if successful.

# See Also: RcgParaFlags RcgParaIndent RcgParaShadeColor RcgParaSpace RcgParaStyleId RcgParaBullet

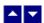

# **RcgSaveFile**

Save the generated RTF code.

bool RcgSaveFile(OutFile)

string OutFile The file name to save the RTF code.

Return Value: This function returns True if successful.

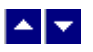

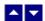

# RcgSectInfo

### Set the section information.

bool RcgSectInfo(columns,ColSpace,NewPage,FirstPageNo)

int columns; The number of columns for the section. Set to 1 for default.

int ColSpace; Space between the columns. Set to 0 for default.

bool NewPage; Set to True to begin this section on the new page.

int FirstPageNo; The first page number for the section. Set to 0 to use

continuous page numbering.

**Description:** This function can be used immediately after the RcgInitSect function to specify new attributes for the section.

Return Value: This function returns True if successful.

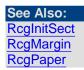

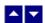

# **RcgSetFlags**

### Set certain flags or retrieve the values of the flags.

int RcgSetFlags( set, flags)

bool set; // True to set the given flags, False to reset the given

flags

int flags; // Flags (bits) to set or reset. Currently, the following flag

values are available:

RFLAG\_RETURN\_MSG\_ID Do not display the error messages. Save

the error code to be later retrieved using

the RcgGetLastMessage function.

RFLAG\_FIRST\_MSG\_ONLY Only display the first error message.

**Return value:** This function returns the new value of all the flags. Call this function with the 'flags' parameter set to zero to retrieve flag values without modifying it.

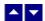

# RcgTextColor

### Specify text color.

bool RcgTextColor(CurColor,foreground)

Color CurColor The foreground or background text color.

bool foreground; Set to True to set the foreground color, or False to set the

background color.

**Description:** This text color set by this function is effective for the subsequent RcgInsertText function. The text color can be reset by using the RcgResetTextProp function.

Return Value: This function returns True if successful.

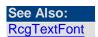

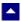

# RcgTextFont

### Set the text font.

bool RcgTextFont(typeface,PointSize,style,set)

bool RcgTextFont2(typeface,PointSize,style,CharSetset)

string typeface; The font typeface. Set to NULL or "" to leave this attribute

unchanged.

int PointSize; The point size for the text. Set to 0 to leave this attribute

unchanged.

Use negative sign to specify half-points. For example, to specify a value of 8.5 points, pass -17 for this parameter.

int style; Use one or more of the following style constants:

RCG\_ULINE: Underline

RCG\_BOLD: Bold
RCG\_ITALIC: Italic

RCG\_HIDDEN: Hidden text
RCG\_STRIKE: Strike through
RCG\_PROTECT: Protected text
RCG\_SUPSCR: Superscript
RCG\_SUBSCR: Subscript

RCG\_ULINED: Double underlined text
RCG\_CAPS: Capitalize the letters

RCG\_SCAPS: Apply small caps

Or, set to 0 to leave this attribute unchanged.

Please use the logical OR operator to specify more than one

styles.

int CharSet; The character set (Windows SDK constant, such as

CHINESEBIG5\_CHARSET) to use for the font.

bool set; Set to True to set the styles specified by the 'style' argument.

Set to False to reset the styles specified by the 'style' argument

**Description:** This text font set by this function is effective for the subsequent RcgInsertText function. The text font can be reset by using the RcgResetTextProp function.

Return Value: This function returns True if successful.

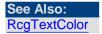